## 目次

## 序文

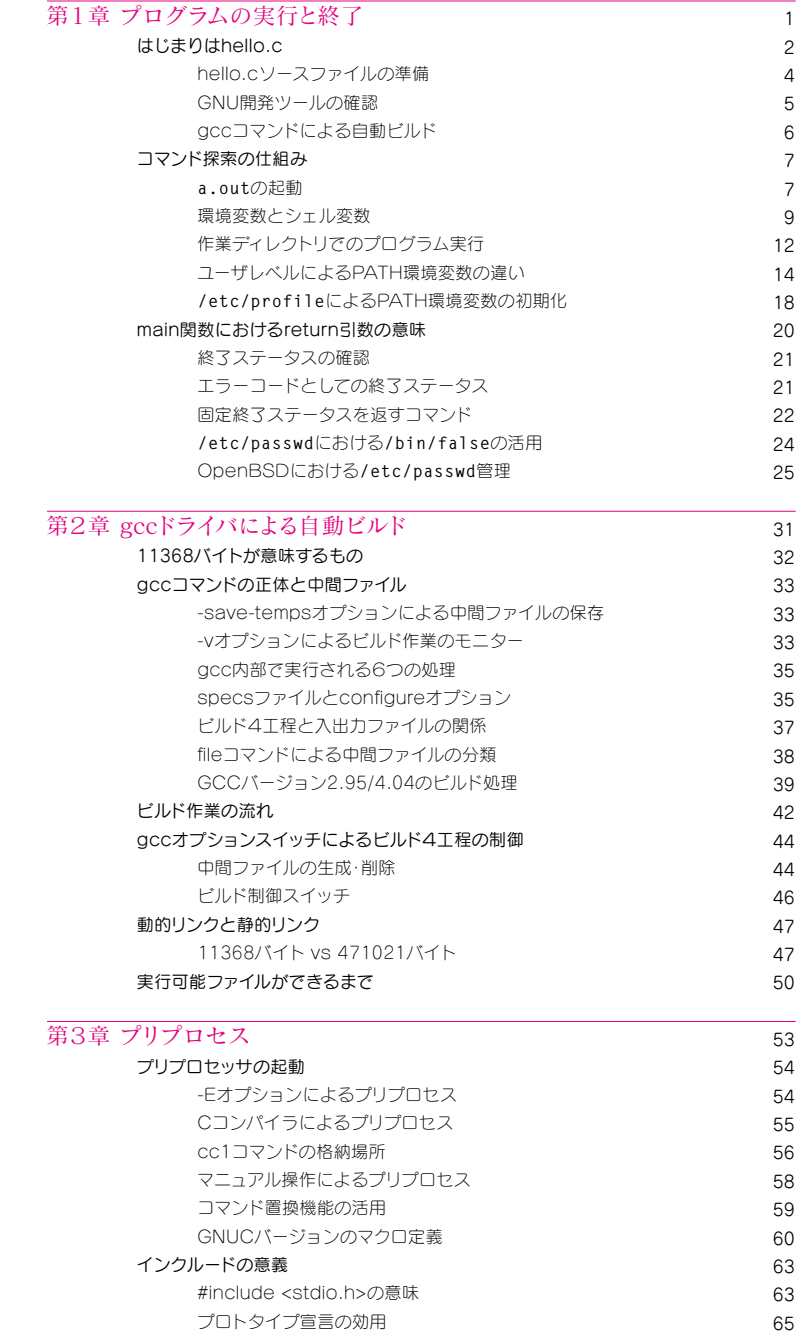

プロトタイプ宣言の直書き

65 67

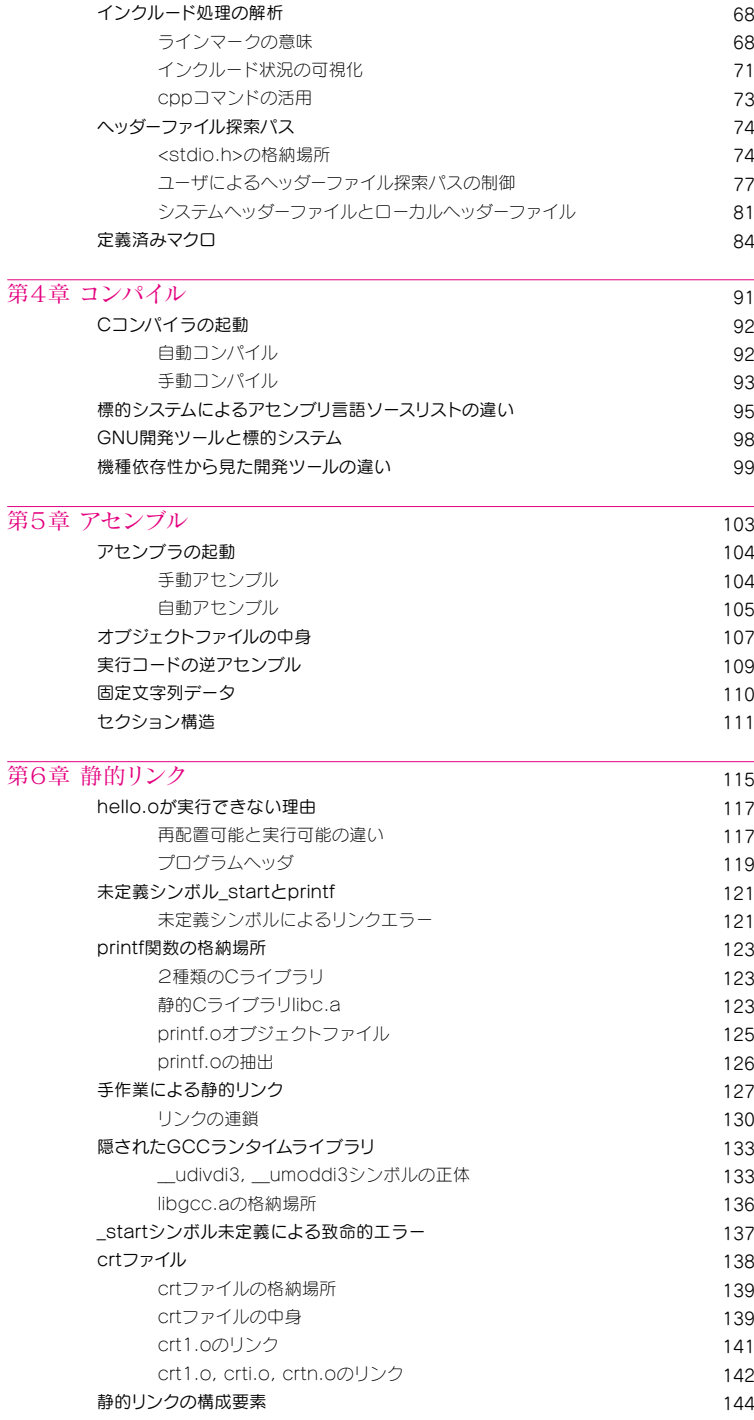

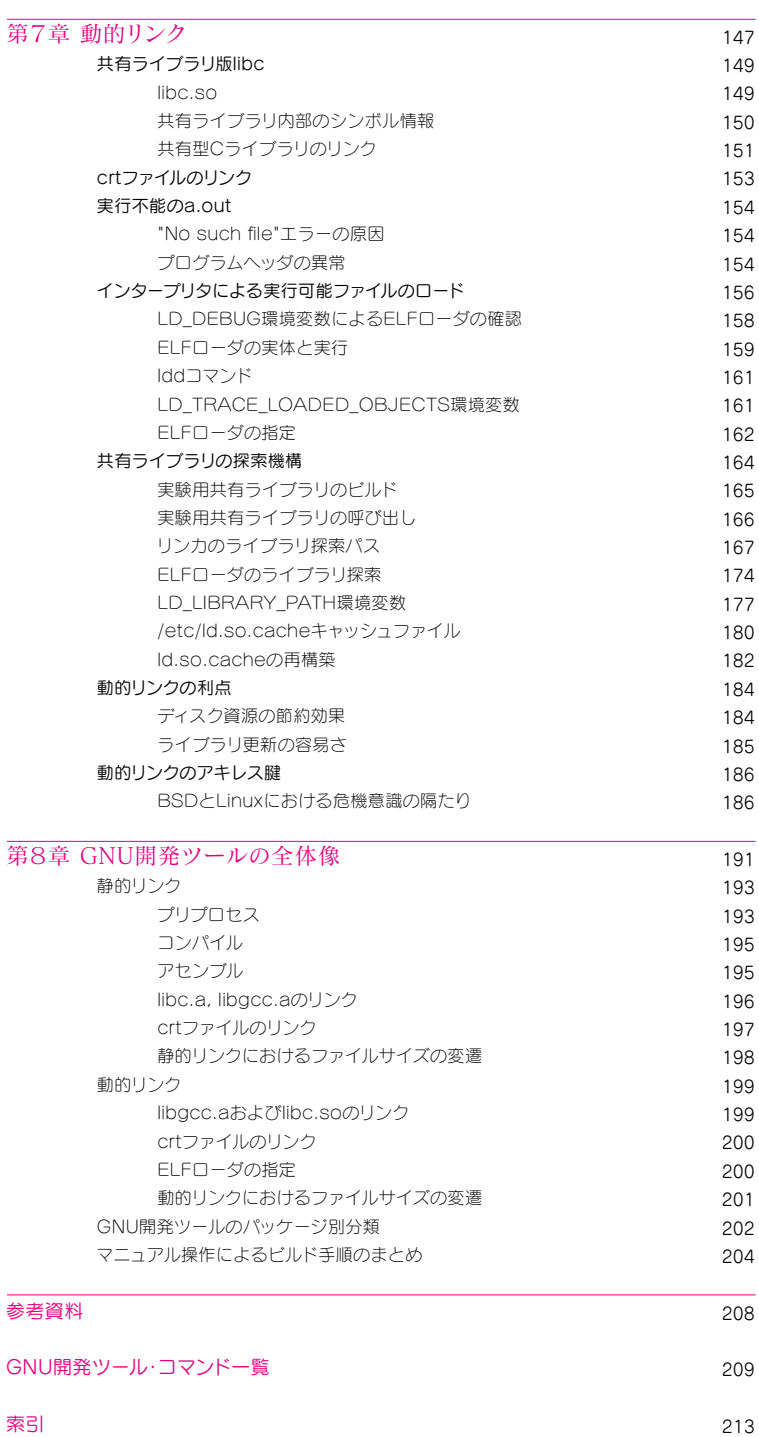